# Puget Sound Energy: EnergyCAP® Tool

## Frequently Asked Questions

#### General EnergyCAP Information

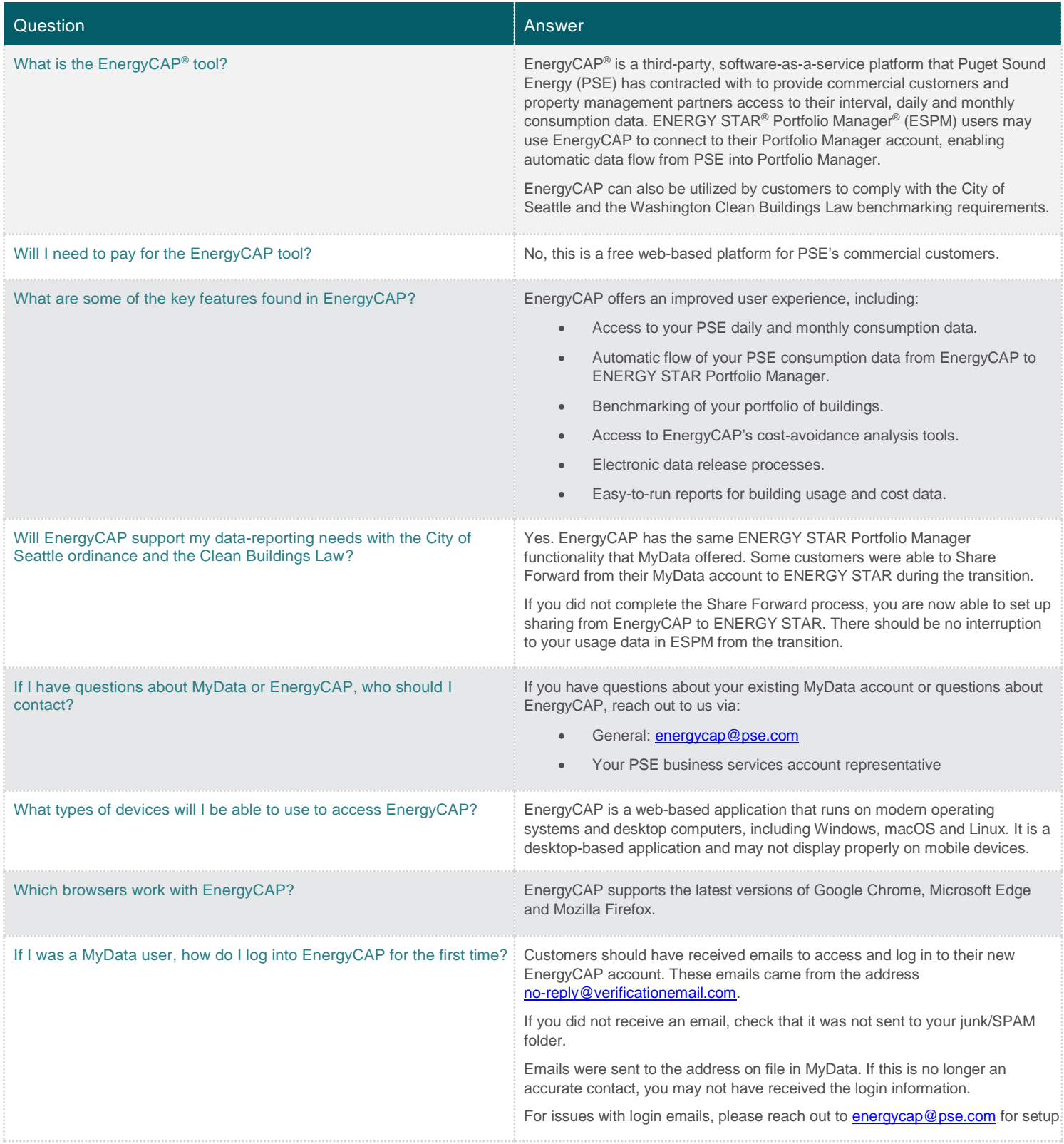

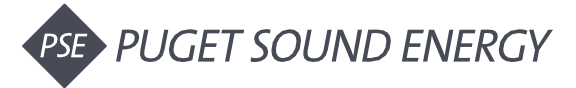

### General EnergyCAP Information (continued)

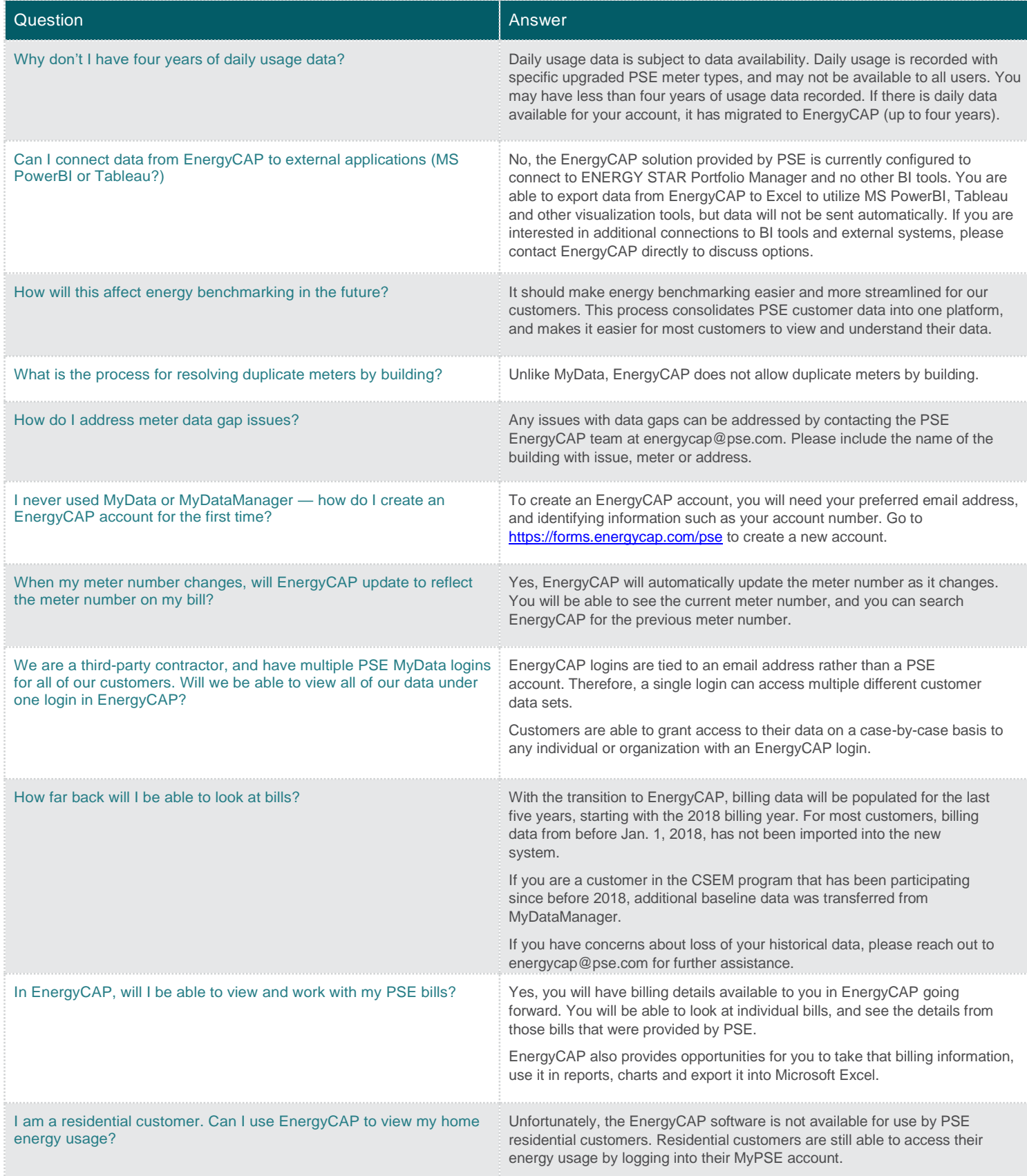

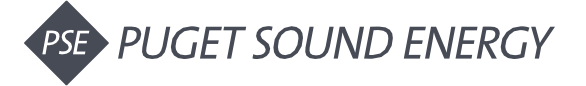

#### MyData User Information

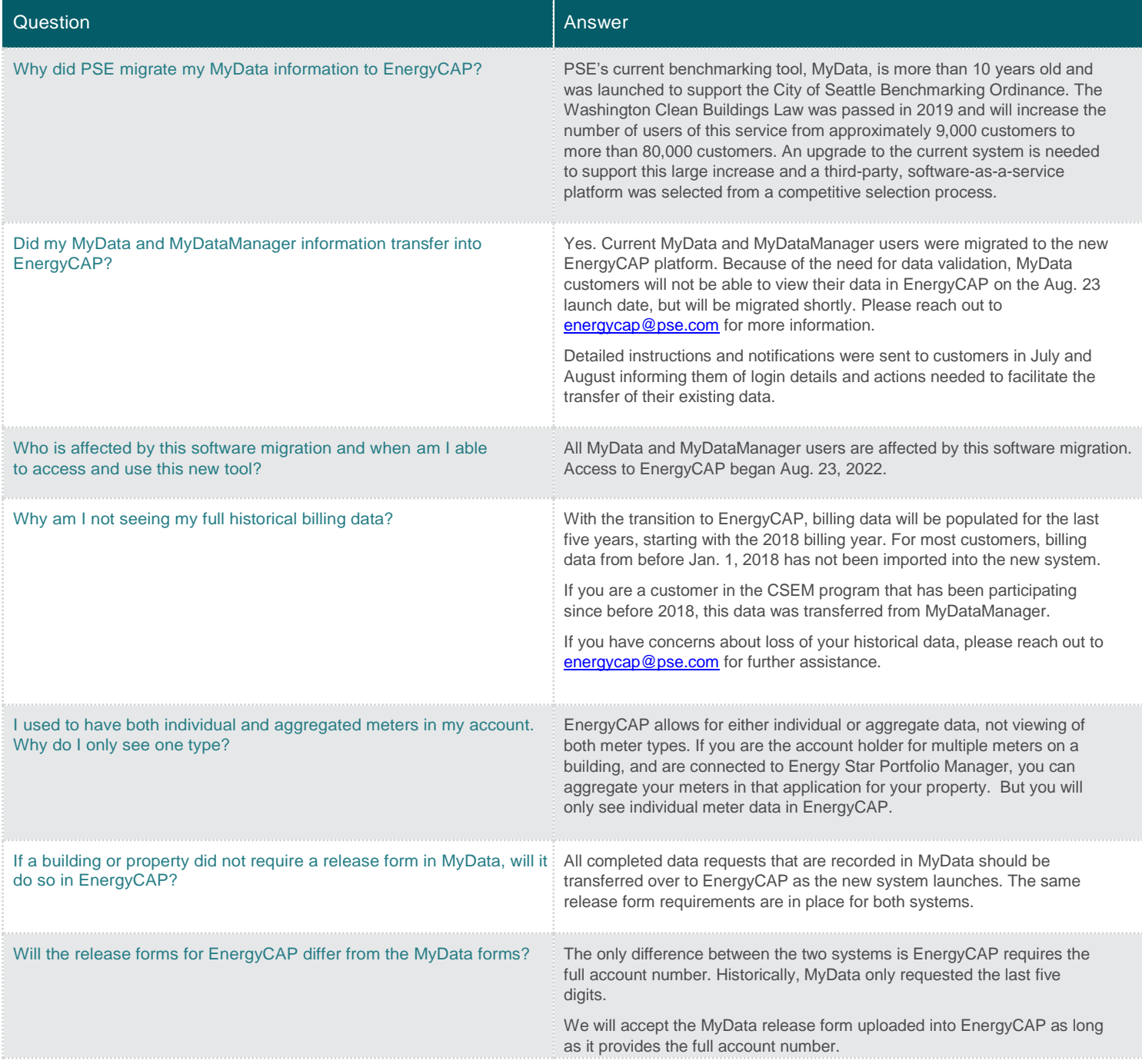

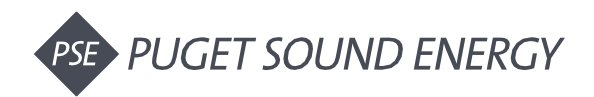

### EnergyCAP and ENERGY STAR Portfolio Manager

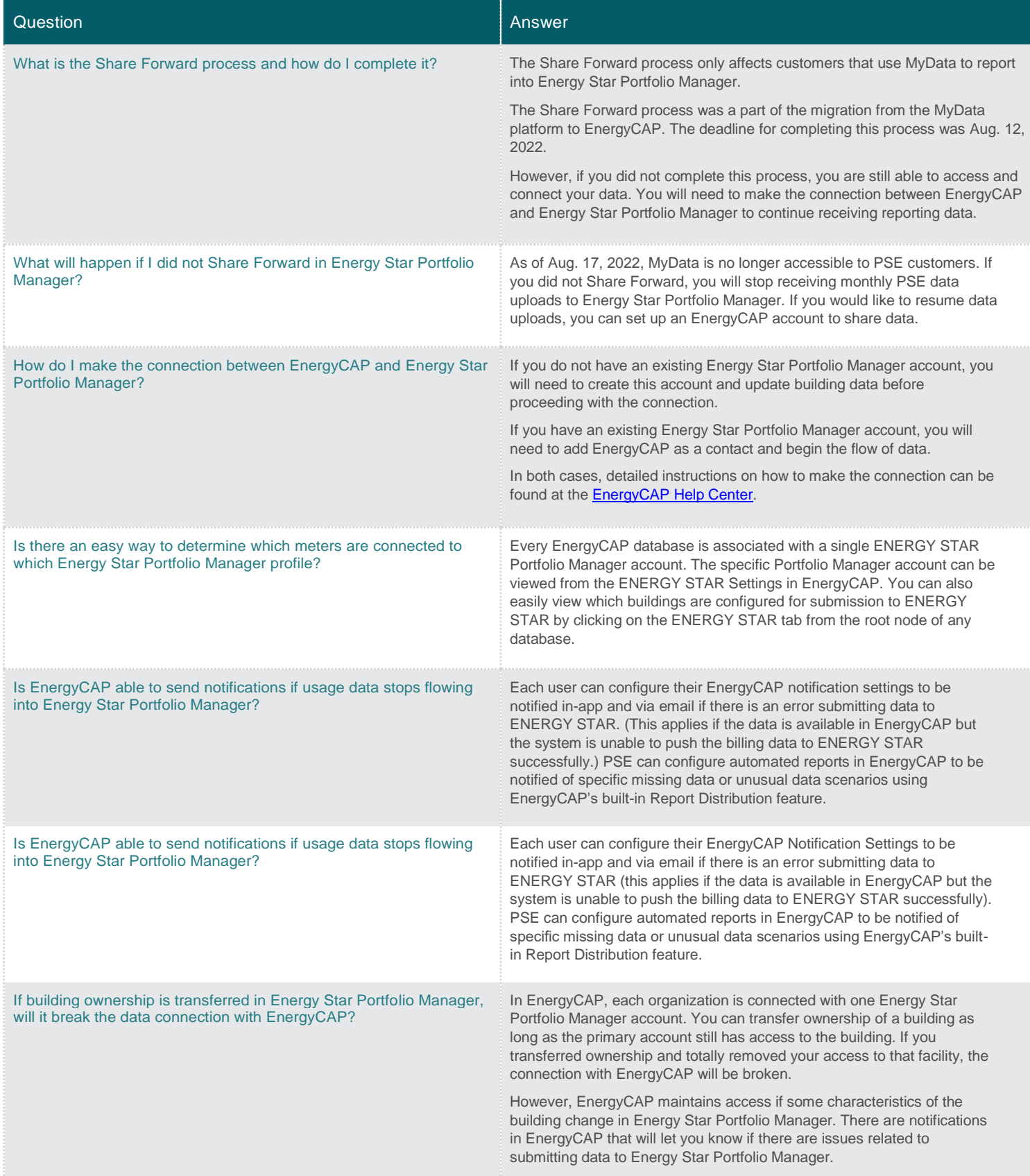

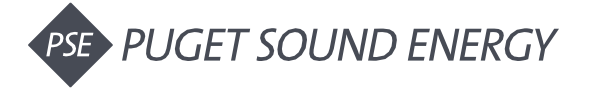

#### EnergyCAP and ENERGY STAR Portfolio Manager (continued)

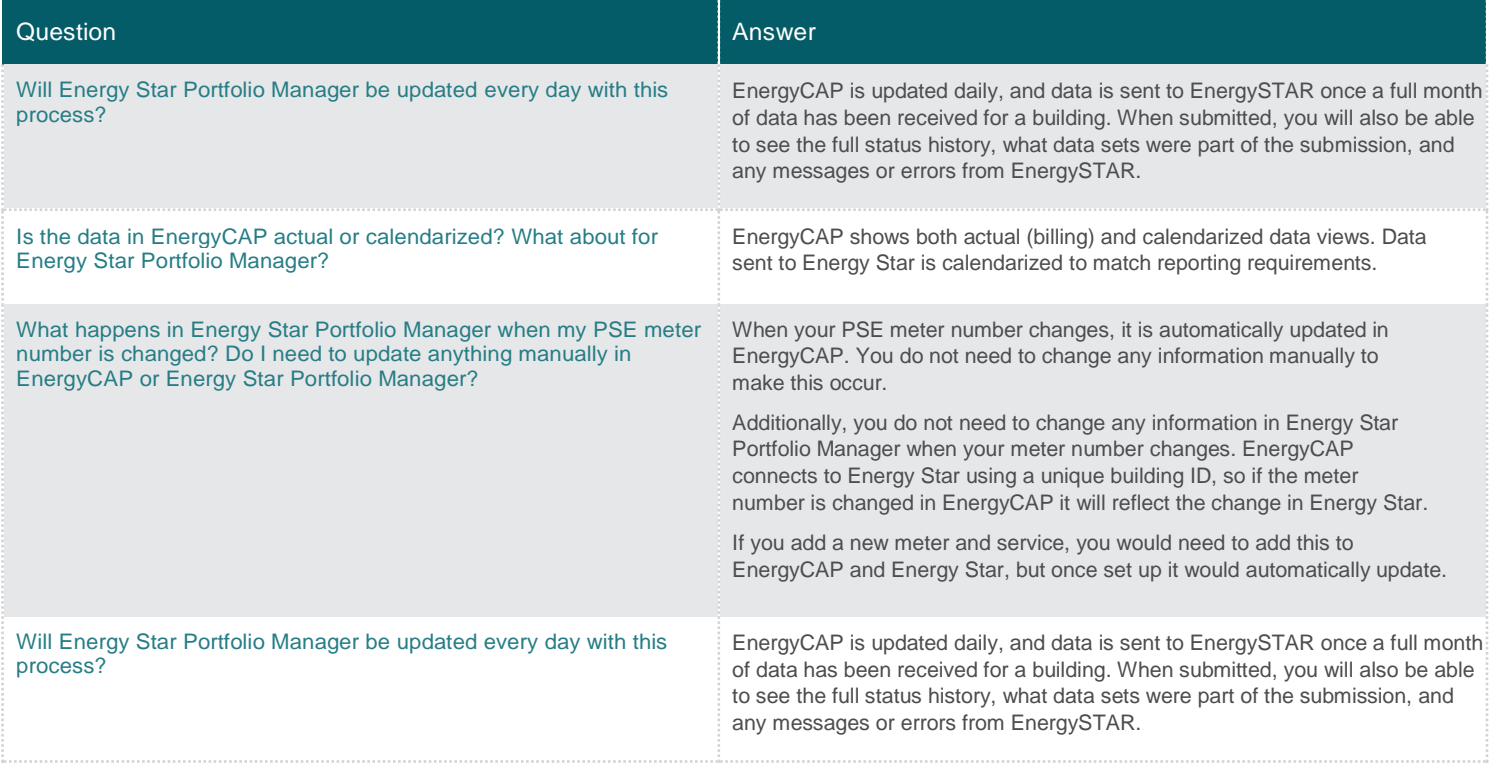

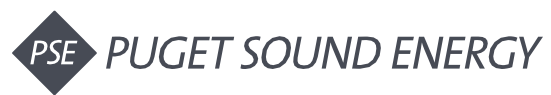